## 1.準備するもの

最新の製品CD(お手元にない場合は、ご相談下さい) バックアップファイル移行用メディア(USBメモリ等)

## 2.入替操作手順

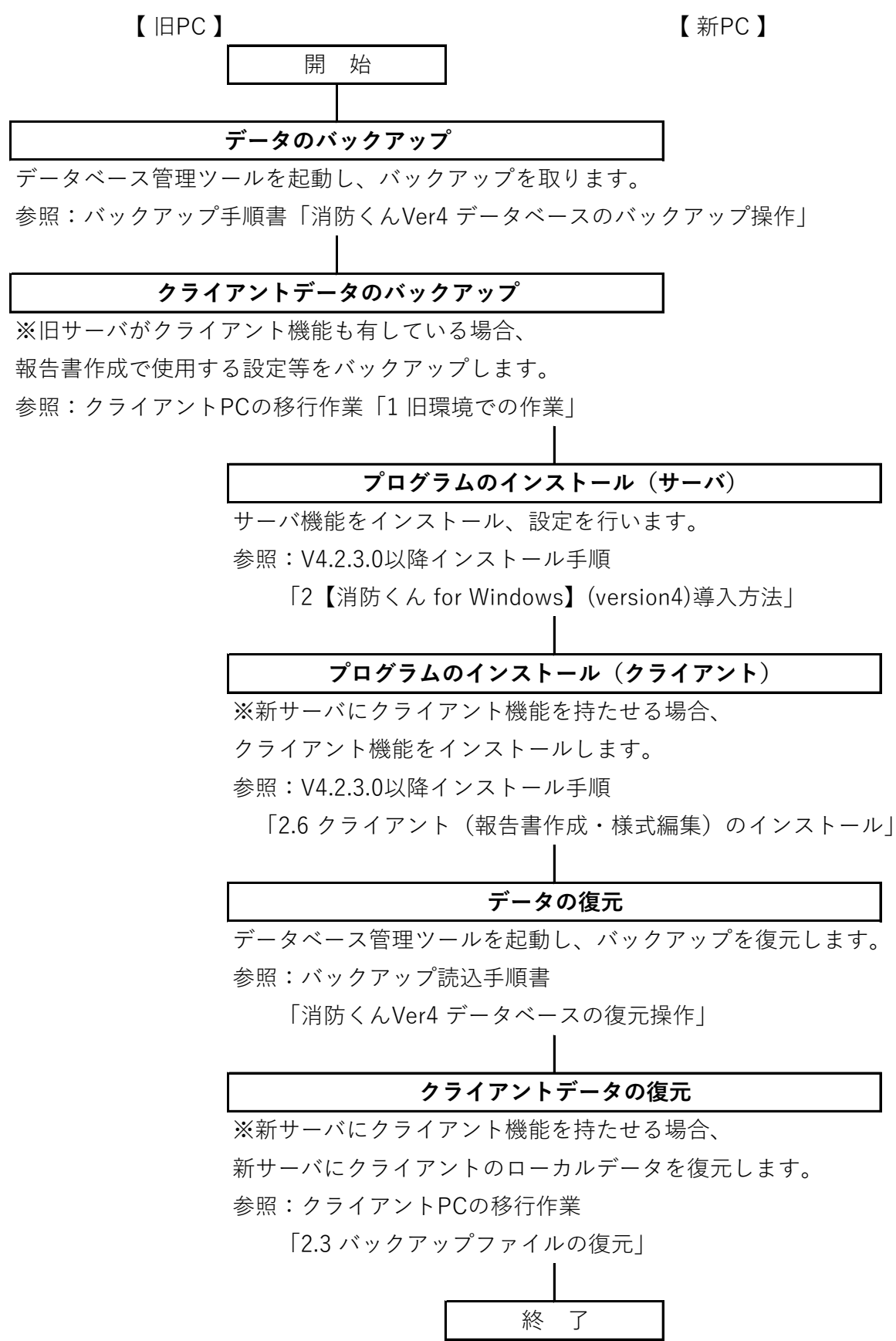